# **1xbet 1xbet logo png**

- 1. 1xbet 1xbet logo png
- 2. 1xbet 1xbet logo png :analise para apostas esportivas
- 3. 1xbet 1xbet logo png :vai de bob apostas online

### **1xbet 1xbet logo png**

#### Resumo:

**1xbet 1xbet logo png : Inscreva-se em ecobioconsultoria.com.br e entre no mundo das apostas de alta classe! Desfrute de um bônus exclusivo e comece a ganhar agora!**  contente:

Entenda o que é o 1xbet panico e saiba como apostar com segurança

O 1xbet panico é um site de apostas online que oferece uma ampla gama de opções de apostas, incluindo esportes, cassino e jogos virtuais. A empresa é licenciada e regulamentada pela Curaçao eGaming Authority, garantindo a segurança e confiabilidade para seus usuários. Para começar a apostar no 1xbet panico, é necessário criar uma conta no site. O processo é rápido e fácil, e pode ser feito em 1xbet 1xbet logo png poucos minutos. Depois de criar 1xbet 1xbet logo png conta, você pode depositar fundos usando uma variedade de métodos, incluindo cartões de crédito, carteiras eletrônicas e transferências bancárias.

Depois de depositar fundos, você pode começar a apostar em 1xbet 1xbet logo png seus esportes favoritos. O 1xbet panico oferece uma ampla gama de mercados de apostas, incluindo apostas pré-jogo e ao vivo. Você também pode apostar em 1xbet 1xbet logo png eventos especiais, como premiações e eleições políticas.

Além das apostas esportivas, o 1xbet panico também oferece uma variedade de jogos de cassino, incluindo caça-níqueis, roleta e blackjack. Você também pode jogar jogos virtuais, como corridas de cavalos e futebol virtual.

#### [pix bet flamengo](https://www.dimen.com.br/pix-bet-flamengo-2024-07-07-id-37894.html)

Se você deseja tirar dinheiro da 1xbet 1xbet logo png carteira de conta 1xBet no modo que, Você pode

rar um fundo mínimo. 105 INR! Todos os outros métodos declarados para retirada fundos ndiada contas em1 x BET são superiores a 106IN R). 2XBiit Tempode retirado e Para cada pagamento ...

comentários,

### **1xbet 1xbet logo png :analise para apostas esportivas**

### **1xbet 1xbet logo png**

A autenticação em 1xbet 1xbet logo png duas etapas é uma funcionalidade importante para reforçar a segurança da 1xbet 1xbet logo png conta no 1xbet. No entanto, existem situações em 1xbet 1xbet logo png que deseja desativá-lo. Neste artigo, abordaremos as razões pelas quais deseja desaativar a autenticação com duas etapas e forneceremos etapas detalhadas sobre como destivá-o.

#### **Por que desativar a autenticação em 1xbet 1xbet logo png duas etapas?**

Existem várias razões pelas quais deseja desativar a autenticação em 1xbet 1xbet logo png duas etapas em 1xbet 1xbet logo png 1xbet 1xbet logo png conta no 1xbet. A primeira razão pode ser

que você tenha perdido o acesso ao seu dispositivo secundário. Outra razão pode acontecer que você deseja alterar o método preferido de autenticação. O 1xbe facilita a desativoção da autenticação com duas etapas, fornecendo instruções claras sobre como fazê-lo.

#### **Como desativar a autenticação em 1xbet 1xbet logo png duas etapas**

Para desativar a autenticação em 1xbet 1xbet logo png duas etapas no 1xbet, siga as etapas abaixo:

- 1. Entre no seu [carnival slot](/carnival-slot-2024-07-07-id-16196.html).
- 2. Navegue até o seu perfil pessoal.
- 3. Clique em 1xbet 1xbet logo png "Segurança".
- Em seguida, clique em 1xbet 1xbet logo png "Autenticação em 1xbet 1xbet logo png duas 4. etapas".
- 5. Você será orientado sobre como desativar a autenticação em 1xbet 1xbet logo png duas etapas do seu cadastro no 1xbet.

#### **Como desativar a autenticação em 1xbet 1xbet logo png duas etapas usando um aplicativo de autenticação**

Antes de desativar a verificação em 1xbet 1xbet logo png duas etapas para a 1xbet 1xbet logo png conta, você deve desabilitar o seu aplicativo de autenticação.

Aqui estão as etapas para desativar a autenticação em 1xbet 1xbet logo png duas etapas usando um aplicativo de autenticação:

- 1. Abra o seu aplicativo de autenticação.
- 2. Selecione a conta do 1xbet.
- 3. Desative a autenticação em 1xbet 1xbet logo png duas etapas usando a opção para desativar.

Você pode ser solicitado a inserir um código de recuperação ou confirmar a desativação com 1xbet 1xbet logo png senha.

#### **Consequências da desativação da autenticação em 1xbet 1xbet logo png duas etapas**

É importante lembrar que, uma vez que você desativar a autenticação em 1xbet 1xbet logo png duas etapas, 1xbet 1xbet logo png conta será acessível em 1xbet 1xbet logo png qualquer dispositivo em 1xbet 1xbet logo png que você estiver conectado, a menos que outra forma de autenticação esteja em 1xbet 1xbet logo png operação, como uma pergunta de segurança ou um email de confirmação.

Você também deixará de receber códigos de verificação, já que eles não serão mais necessários. Aspectos da Com Autenticação em 1xbet 1xbet logo png Sem Autenticação em 1xbet 1xbet logo png

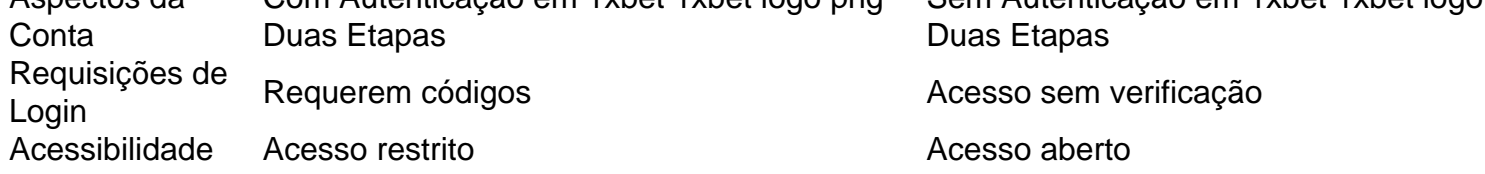

#### **Recomendações finais**

A <a scss

O Black Friday está cada vez mais próximo e você já está pensando em como aproveitar as

melhores promoções? Hoje, vamos falar sobre a melhor delas: a 1xbet Black Friday! Por que a 1xbet é a melhor escolha? Ampla variedade de esportes e jogos de casino: Excelentes promoções e ofertas: Uma plataforma confiável e segura:

## **1xbet 1xbet logo png :vai de bob apostas online**

### **Sonda Chang'e-6 retorna à Terra com amostras do lado oculto da Lua**

A sonda Chang'e-6, composta por um orbitador, um módulo de aterrissagem, um ascensor e um módulo de retorno, trouxe de volta as primeiras amostras do mundo coletadas do lado oculto da Lua. Veja o cronograma da missão:

- O satélite de retransmissão Queqiao-2 foi lançado 1xbet 1xbet logo png 20 de março.
- O Queqiao-2 entrou 1xbet 1xbet logo png órbita elíptica-alvo ao redor da Lua 1xbet 1xbet logo png 2 de abril.
- A sonda Chang'e-6 foi lançada 1xbet 1xbet logo png 3 de maio.
- A Chang'e-6 entrou com sucesso 1xbet 1xbet logo png órbita circumlunar 1xbet 1xbet logo png 8 de maio.
- A combinação do módulo de aterrissagem e ascensor da Chang'e-6 pousou com sucesso 1xbet 1xbet logo png 2 de junho.
- O ascensor da Chang'e-6 decolou da superfície lunar 1xbet 1xbet logo png 4 de junho e transferiu as amostras para o módulo de retorno 1xbet 1xbet logo png 6 de junho.
- O módulo de retorno da sonda Chang'e-6 retornou à Terra 1xbet 1xbet logo png 25 de junho.

Author: ecobioconsultoria.com.br Subject: 1xbet 1xbet logo png Keywords: 1xbet 1xbet logo png Update: 2024/7/7 0:16:57